## **Series : RKM/1 Code No. 53/1**

Roll No.

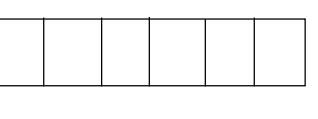

## Candidates must write the Code on the title page of the answer-book.

- Please check that this question paper contains **4** printed pages.  $\bullet$
- Code number given on the right hand side of the question paper should be written on the title page of the answer-book by the candidate.
- Please check that this question paper contains **4** questions.
- **Please write down the serial number of the question before attempting it.**

## **INTRODUCTORY INFORMATION TECHNOLOGY**

*Time allowed : 2½ Hours ] [ Maximum Marks: 40*

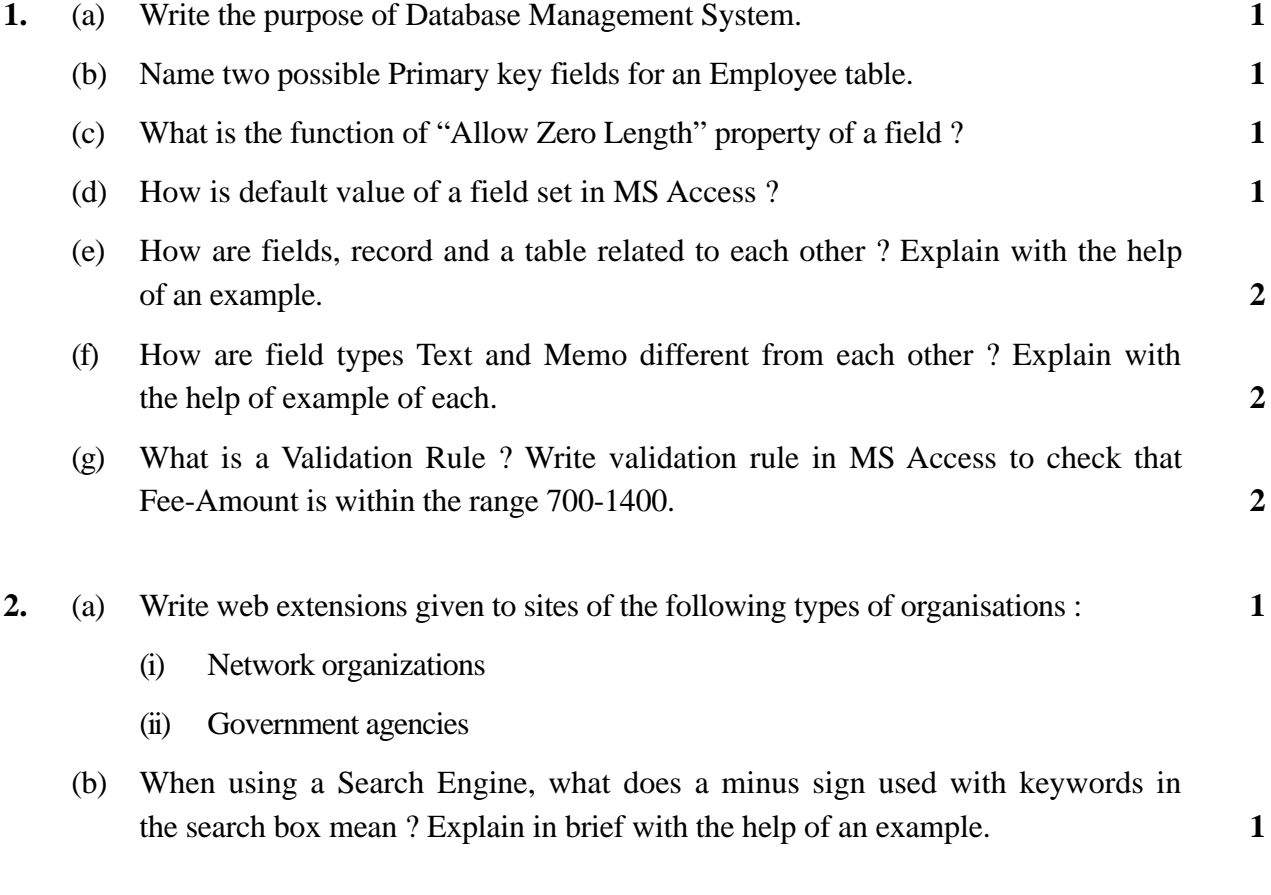

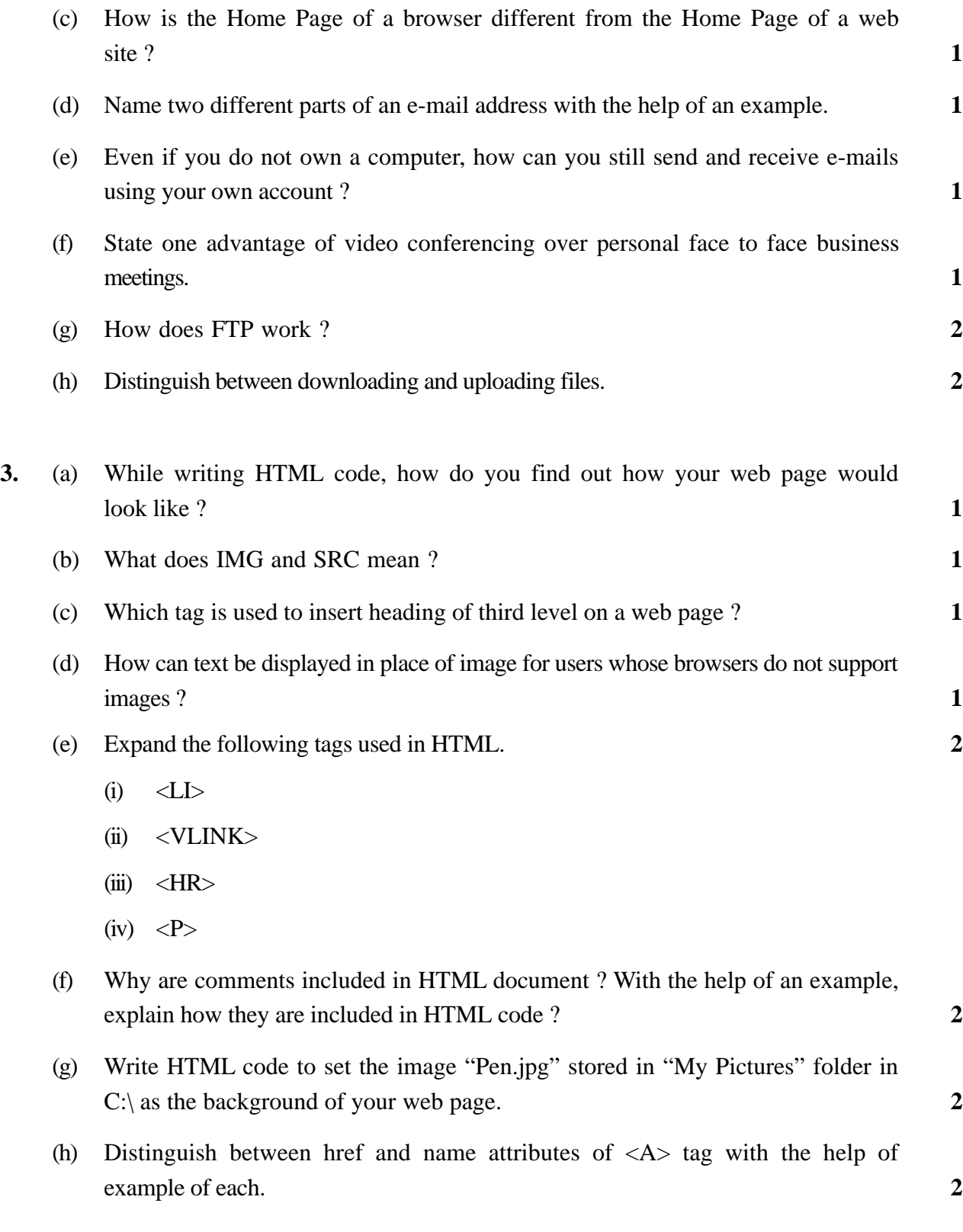

**4.** Write HTML code to generate web page in the style and format shown below : **8**

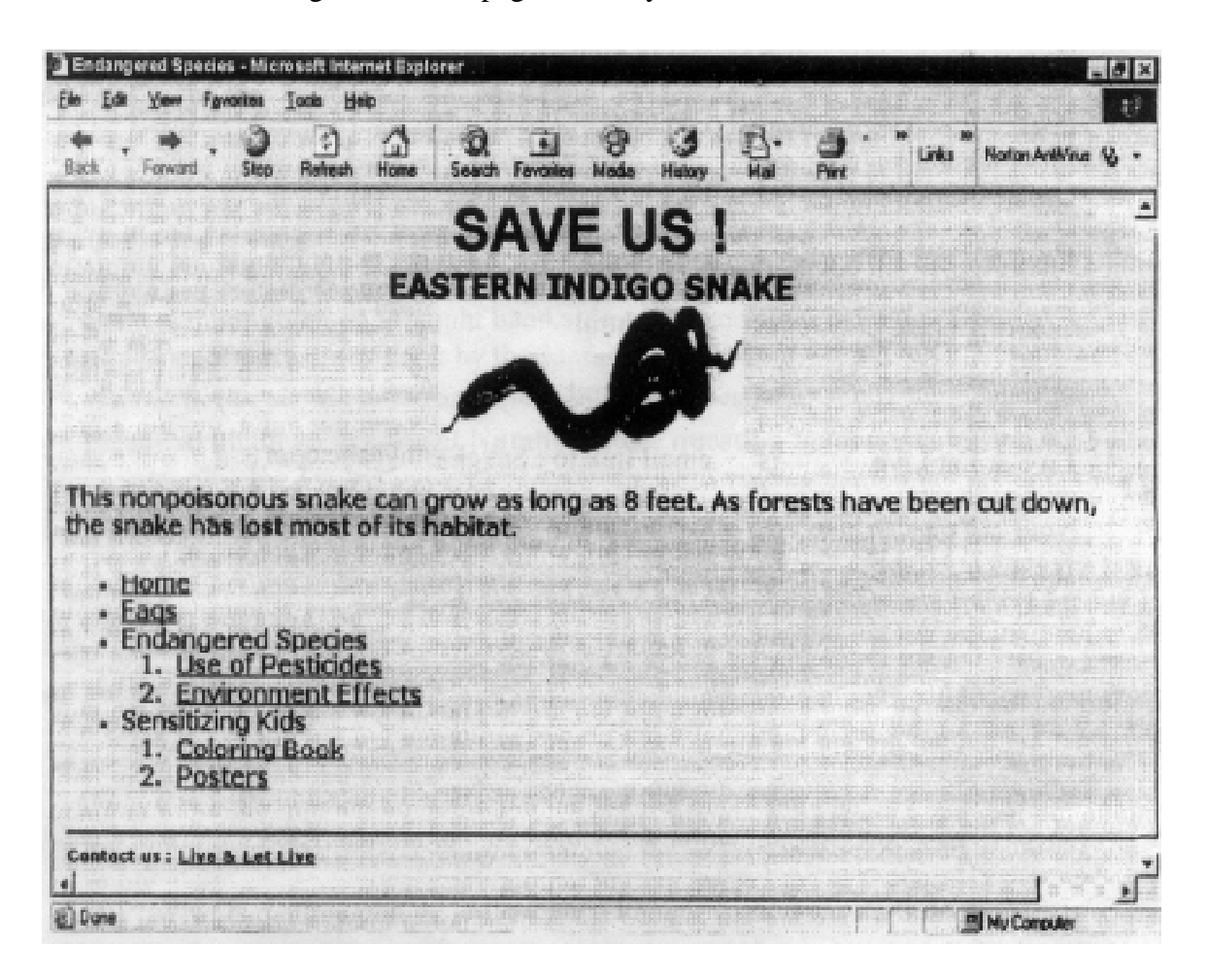

Special Notes :

- (a) Title of the page is : " Endangered Species"
- (b) Background colour of the page is "Silver".
- (c) Unvisited Link colour of the page is "Blue" and Visited Link colour is "Magenta".
- (d) All Font face in the page is "Verdana" but the heading is in "Arial" and is "Black".
- (e) Image is from file "Snake.jpg"
- (f) Use Horizontal Ruler wherever required.
- (g) Use ordered and unordered lists wherever required.

## (h) Pages linked with

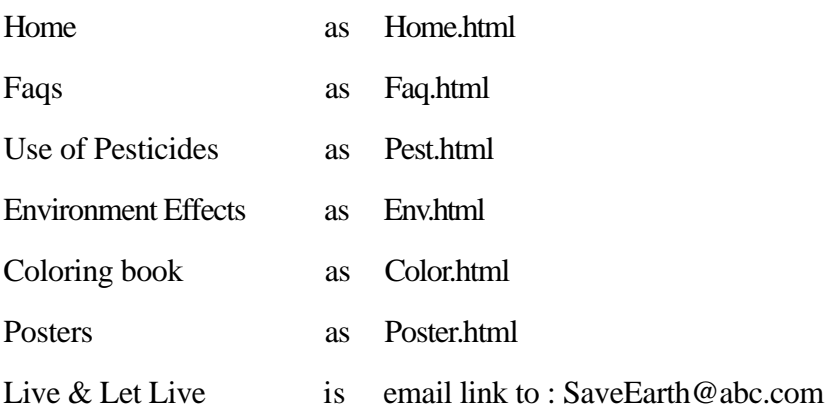

Note : You can use any other attributes which are not otherwise mentioned above to produce a similar output.